Ce document est mis à disposition selon les termes de la licence Creative Commons "Attribution - Partage dans les mêmes conditions 4.0 International". https://www.immae.eu/cours/

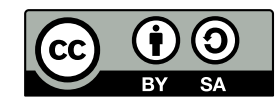

## Spectre du rayonnement électromagnétique

Le caractère ondulatoire est d'autant plus marqué que  $\lambda$  est grand ou E plus faible. C'est l'inverse pour le caractère corpusculaire.

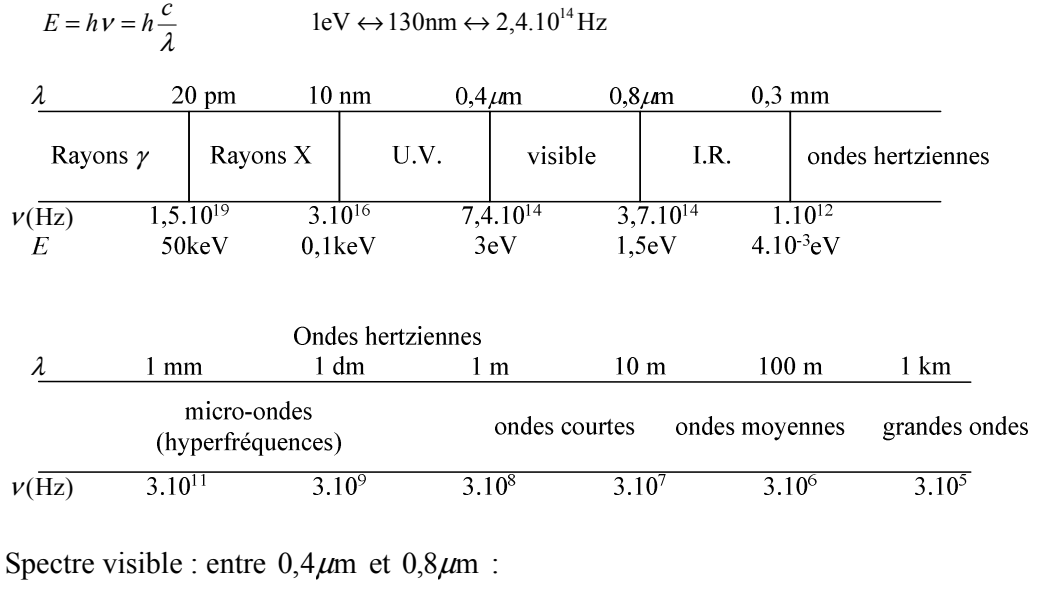

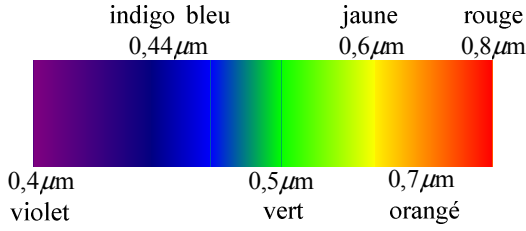